**1. Contributing routes = same prefix, different subnet mask length.** 

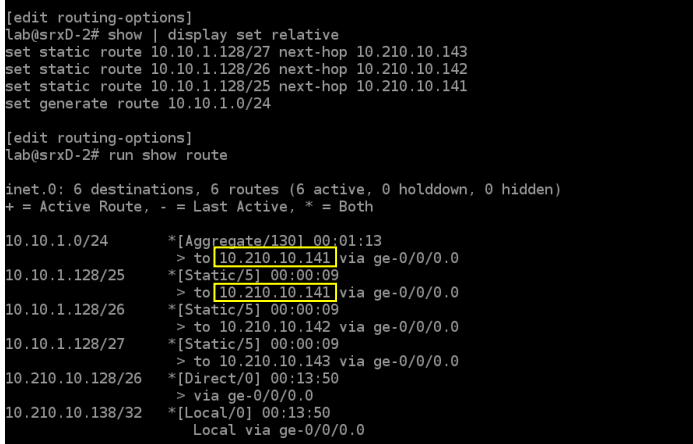

- *Primary contributing route = contributing route with shortest subnet mask*
- **2. Added preference to one of the non-primary contributing routes.**

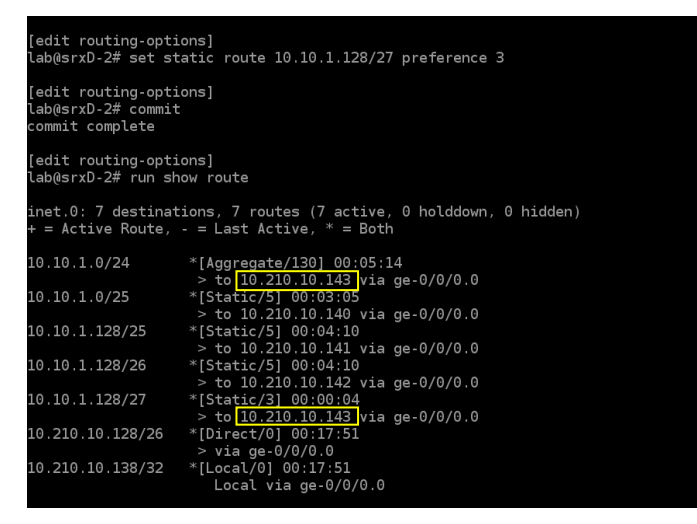

- *Primary contributing route = contributing route with lowest preference (regardless of mask length).*
- **3. Configured the same preference on a route with a shortest subnet mask**

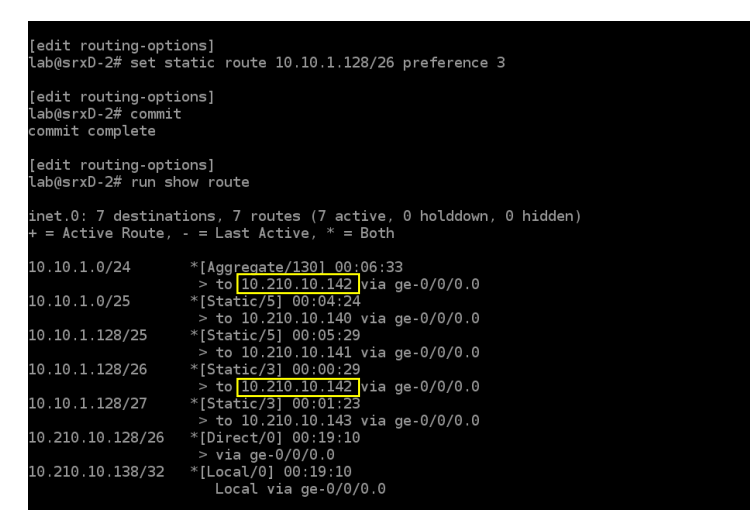

- *Primary contributing route = contributing route with shortest subnet mask out of the two routes with lowest preference.*
- **4. Configured an additional next-hop for the current primary contributing route (lowest preference + shortest subnet mask)**

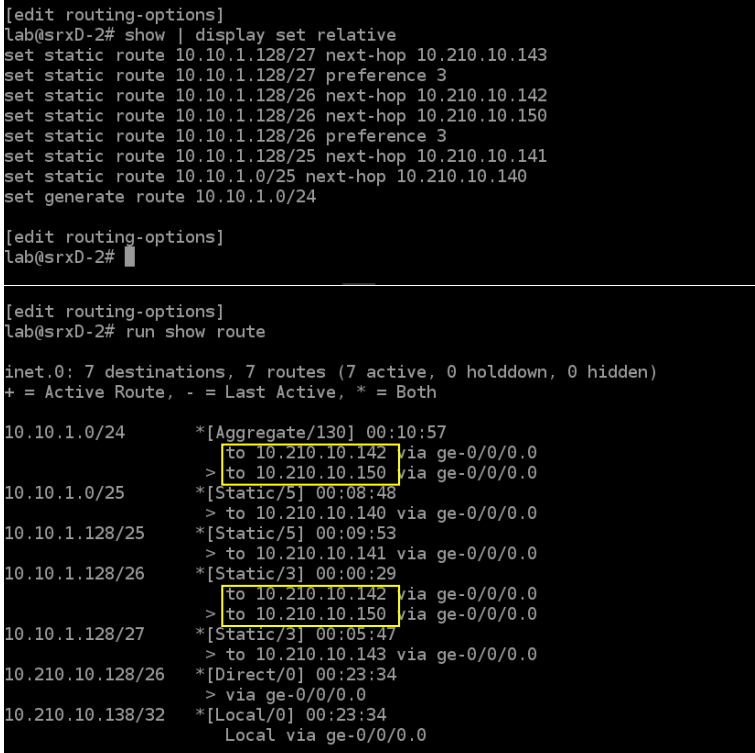

- *Primary contributing route = contributing route with shortest subnet mask out of the two routes with lowest preference. The aggregate inherits the two next hops from the primary contributing route.*
- **5. Configured different metrics on the two next-hops of the current primary contributing route (lowest preference + shortest subnet mask)**

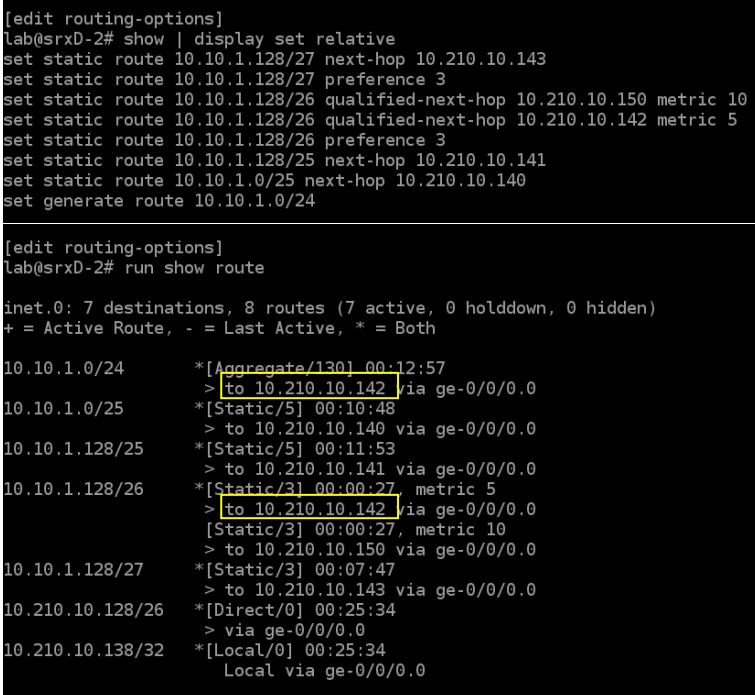

 *Primary contributing route = contributing route with shortest subnet mask out of the two routes with lowest preference. The aggregate inherits the next hop with the lowest metric.*